## Some Helpful Things

Math 101 February 25, 2019

Warning: Only studying this sheet will NOT help you with the exam. This is meant to be a supplemental reference sheet to aid with studying.

## 1 Some Exponential Equations

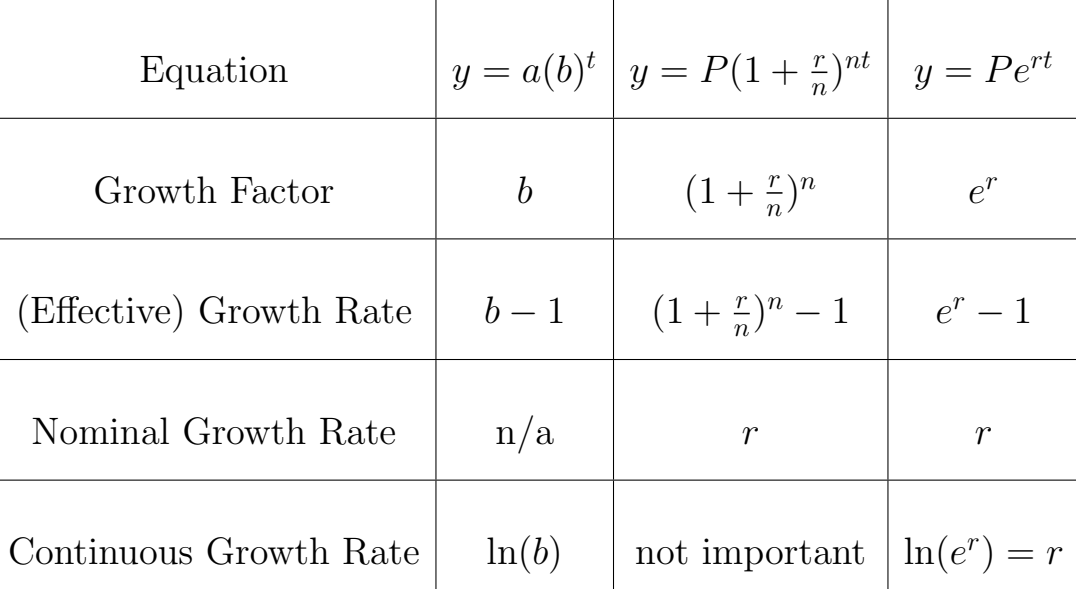

Note that when we have the formula  $y = a(b)^t$ , the growth rate is  $b-1$  and the *continuous* growth rate is  $ln(b)$ . For example, suppose we had the formula  $y = 3(0.75)^t$ . Then the growth factor is 0.75 and the effective annual growth rate is  $0.75 - 1 = -0.25 = -25\%$ . The continuous growth rate is  $ln(0.75) \approx -0.2877 = -28.77\%$ .

**Half-life** & **Doubling time:** If a value halves every  $k$  years, then the growth factor for the exponential equation is  $\sqrt[k]{\frac{1}{2}}$  $\frac{1}{2}$ . For example, if we have 70 grams of carbon-14 and it has a half-life of 8 years, then our growth factor is  $\sqrt[8]{\frac{1}{2}}$  $\frac{1}{2}$  and our initial value is 70. Thus our equation for the amount of carbon-14 remaining is  $y = 70 \sqrt[8]{\frac{1}{2}}$ 2 t . We can then find the annual growth rate and continuous growth rate by consulting the table above.

If a value doubles every  $k$  years, then the growth factor for the exponential equation is It a value doubles every  $\kappa$  years, then the growth factor for the exponential equation is  $\sqrt[k]{2}$ . For example, if a population is 99 and it doubles every 50 years, then our formula for  $\nabla$  2. For example, if a population is 33 and it doubles every 30 years, then our formula for the population over time is  $y = 99\sqrt[50]{2}$ . We may again find the annual growth rate and continous growth rate by looking at the table above.

If we're given an exponential formula  $a(b)^t$  and asked to find the doubling time, we can set  $2 = b^t$  and solve for t. For example, say we're given the formula  $500(1.8)^t$  and asked to find the doubling time. Then we may set  $(1.8)^t = 2$  and solve for t. Solving for t gives us  $t = \log_{1.8}(2) \approx 1.18$  years. To find the half-life, we simply set  $b^t$  equal to  $\frac{1}{2}$  instead of 2.

## 2 Some Log Properties

- 1.  $b^{\log_b(a)} = a$
- 2.  $\log_b(b^a) = a$
- 3.  $\log_b(a \cdot c) = \log_b(a) + \log_b(c)$  (equivalently,  $\log_b(\frac{a}{c})$  $\frac{a}{c}$ ) = log<sub>b</sub> $(a)$  - log<sub>b</sub> $(c)$ )
- 4.  $\log_b(a^c) = c \cdot \log_b(a)$
- 5.  $\log_b(b) = 1$